# Package 'mixor'

June 14, 2018

<span id="page-0-0"></span>Type Package

Title Mixed-Effects Ordinal Regression Analysis

Version 1.0.4

Date 2018-06-13

Author Kellie J. Archer, Donald Hedeker, Rachel Nordgren, Robert D. Gibbons

Maintainer Kellie J. Archer <archer.43@osu.edu>

Description Provides the function 'mixor' for fitting a mixed-effects ordinal and binary response models and associated methods for printing, summarizing, extracting estimated coefficients and variance-covariance matrix, and estimating contrasts for the fitted models.

License GPL  $(>= 2)$ 

**Depends**  $R$  ( $>= 2.10$ ), survival

BuildResaveData best

Biarch yes

NeedsCompilation yes

LazyLoad true

Repository CRAN

Date/Publication 2018-06-14 21:17:56 UTC

# R topics documented:

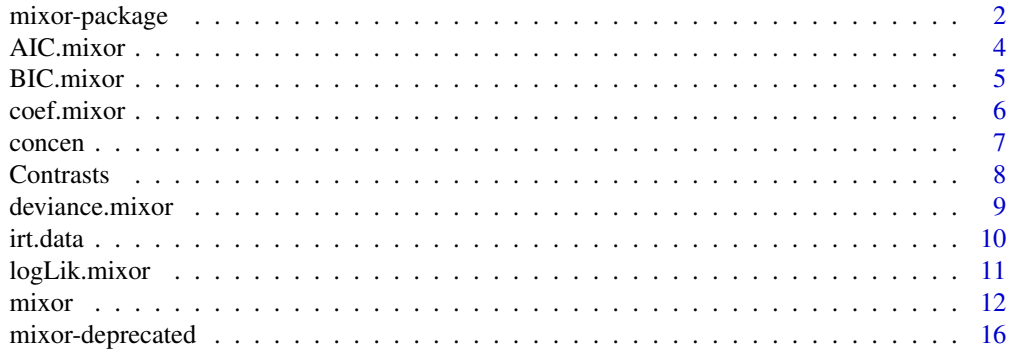

# <span id="page-1-0"></span>2 mixor-package

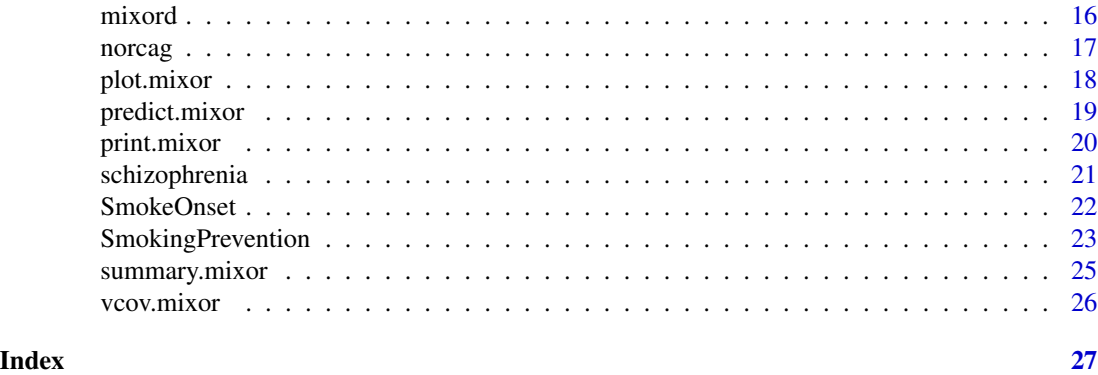

mixor-package *Mixed-Effects Ordinal Regression Analysis*

# Description

This package provides a function mixor for fitting mixed-effects ordinal and binary response models and associated methods for printing, summarizing, extracting estimated coefficients and the variance-covariance matrix, and estimating contrasts for the fitted models.

# Details

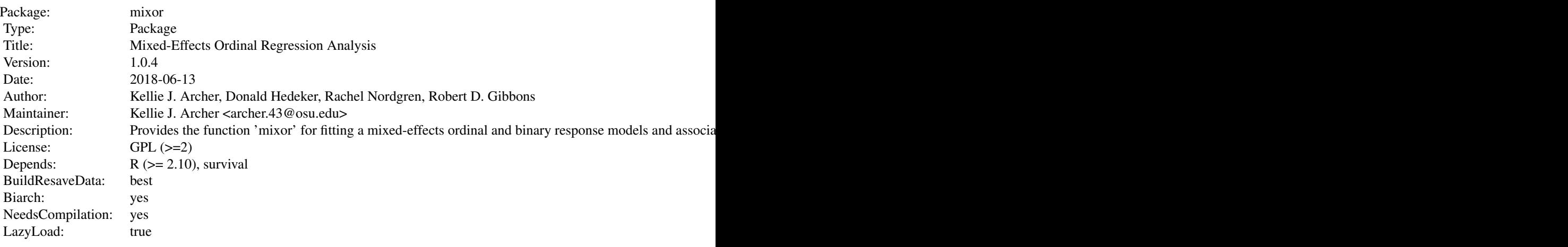

Index of help topics:

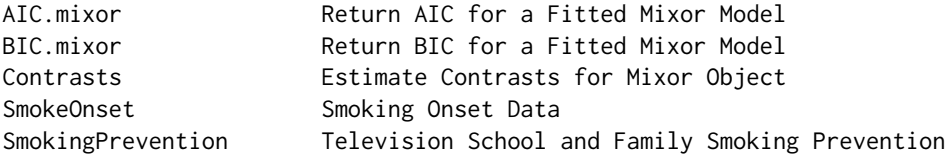

# <span id="page-2-0"></span>mixor-package 3

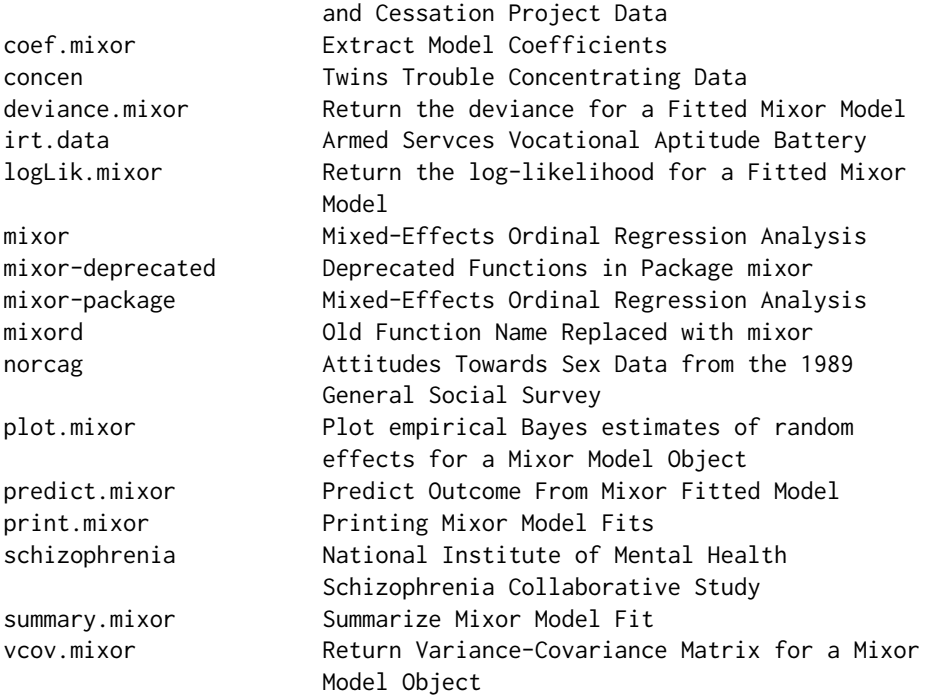

This package provides a function mixor for fitting mixed-effects ordinal and binary response models and associated methods for printing, summarizing, extracting estimated coefficients and the variance-covariance matrix, and estimating contrasts for the fitted models.

# Author(s)

Kellie J. Archer, Donald Hedeker, Rachel Nordgren, Robert D. Gibbons Kellie J. Archer, Donald Hedeker, Rachel Nordgren, Robert D. Gibbons Maintainer: Kellie J. Archer <archer.43@osu.edu> Kellie J. Archer <archer.43@osu.edu>

# References

Hedeker D. and Gibbons R.D. (1996) A computer program for mixed-effects ordinal regression analysis. *Computer Methods and Programs in Biomedicine* 49, 157-176.

# See Also

See also [mixor](#page-11-1), and examples in [norcag](#page-16-1), [irt.data](#page-9-1), [concen](#page-6-1), [SmokeOnset](#page-21-1), [schizophrenia](#page-20-1)

```
library("mixor")
data("SmokingPrevention")
# data frame must be sorted by id variable
SmokingPrevention<-SmokingPrevention[order(SmokingPrevention$class),]
# school model
Fitted.school<-mixor(thksord~thkspre+cc+tv+cctv, data=SmokingPrevention,
```
#### <span id="page-3-0"></span>4 AIC.mixor

```
id=school, link="logit")
summary(Fitted.school)
vcov(Fitted.school)
# students in classrooms analysis
Fitted.students<-mixor(thksord~thkspre+cc+tv+cctv, data=SmokingPrevention,
   id=class, link="logit", nAGQ=11)
summary(Fitted.students)
coef(Fitted.students)
vcov(Fitted.students)
cm < -matrix(c(-1,-1,-1,0,0,0,0,0,0,0,0,0,0,0,0,0,0,
0,0,0,1,0,0,0,1),
ncol=3,byrow=TRUE)
Contrasts(Fitted.students, contrast.matrix=cm)
```
AIC.mixor *Return AIC for a Fitted Mixor Model*

# Description

Returns the AIC of a fitted mixor model.

#### Usage

## S3 method for class 'mixor' AIC(object, ...)

# Arguments

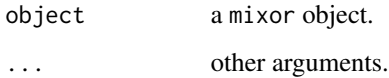

# Value

AIC of the fitted mixor model.

#### Author(s)

Kellie J. Archer, Donald Hedeker, Rachel Nordgren, Robert D. Gibbons

# See Also

See Also as [mixor](#page-11-1), [summary.mixor](#page-24-1)

#### <span id="page-4-0"></span>BIC.mixor 5

# Examples

```
library("mixor")
data("schizophrenia")
### Random intercept
SCHIZO1.fit<-mixor(imps79o ~ TxDrug + SqrtWeek + TxSWeek, data=schizophrenia,
    id=id, link="probit")
summary(SCHIZO1.fit)
AIC(SCHIZO1.fit)
```
BIC.mixor *Return BIC for a Fitted Mixor Model*

# Description

Returns the BIC of a fitted mixor model.

#### Usage

## S3 method for class 'mixor' BIC(object, ...)

# Arguments

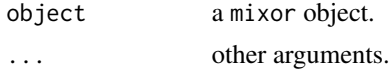

# Value

BIC of the fitted mixor model.

# Author(s)

Kellie J. Archer, Donald Hedeker, Rachel Nordgren, Robert D. Gibbons

# See Also

See Also as [mixor](#page-11-1), [summary.mixor](#page-24-1)

```
library("mixor")
data("schizophrenia")
### Random intercept
SCHIZO1.fit<-mixor(imps79o ~ TxDrug + SqrtWeek + TxSWeek, data=schizophrenia,
     id=id, link="probit")
summary(SCHIZO1.fit)
BIC(SCHIZO1.fit)
```
<span id="page-5-1"></span><span id="page-5-0"></span>

coef.mixor is a generic function which extracts the model coefficients from a fitted model object fit using mixor

#### Usage

## S3 method for class 'mixor' coef(object, ...)

# Arguments

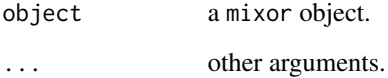

# Value

Coefficients extracted from the model object.

# Author(s)

Kellie J. Archer, Donald Hedeker, Rachel Nordgren, Robert D. Gibbons

# See Also

See Also as [mixor](#page-11-1), [summary.mixor](#page-24-1)

```
library("mixor")
data("schizophrenia")
### Random intercept model
SCHIZO1.fit<-mixor(imps79o ~ TxDrug + SqrtWeek + TxSWeek, data=schizophrenia,
   id=id, link="probit")
coef(SCHIZO1.fit)
```
<span id="page-6-1"></span><span id="page-6-0"></span>

Monozygotic and dizygotic twins trouble concentrating data

### Usage

data(concen)

# Format

A data frame with 16 observations on the following 6 variables.

ID a numeric vector indicating the unique twin pair ID

TConcen an indicator variable representing trouble concentrating  $(0 = absent, 1 = present)$ 

int a numeric vector of ones; used in the stand-alone MIXOR program to represent the intercept

Mz an indicator variable representing MZ twins  $(1 = MZ, 0 = DZ)$ 

Dz an indicator variable representing DZ twins  $(1 = DZ, 0 = MZ)$ 

freq a numeric vector representing the frequency of the pattern

#### References

Ramakrishnan V. et al (1992) Elementary methods for the analysis of dichotomous outcomes in unselected samples of twins *Genetic Epidemiology* 9, 273-287.

```
library("mixor")
data("concen")
# sort the data by twin pair ID
concen<-concen[order(concen$ID),]
# common ICC probit model
Common.ICC<-mixor(TConcen~Mz, data=concen, id=ID, weights=freq,
     link="probit", nAGQ=10, random.effect.mean=FALSE)
summary(Common.ICC)
# Varying ICC probit model
Varying.ICC<-mixor(TConcen~Mz+Dz, data=concen, id=ID, weights=freq,
   which.random.slope=1:2, exclude.fixed.effect=2, link="probit",
   nAGQ=20, random.effect.mean=FALSE, UNID=1)
summary(Varying.ICC)
```
<span id="page-7-0"></span>

This function is used to specify and estimate contrasts of interest for a mixor object.

# Usage

```
Contrasts(fit, contrast.matrix, digits=max(3, getOption("digits") - 2),
   signif.stars=TRUE, dig.tst = max(1, min(5, digits - 1)))
```
# Arguments

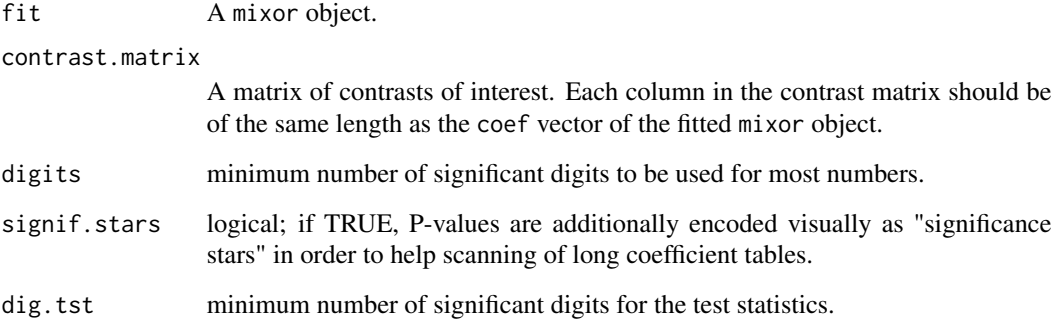

# Value

A list containing the following components:

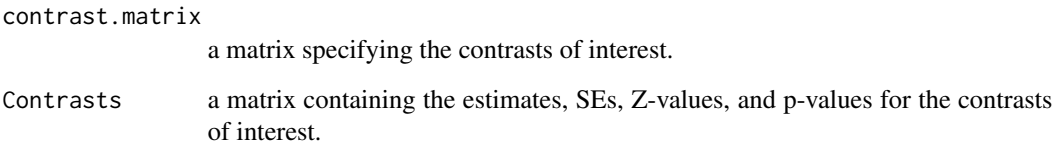

# Author(s)

Kellie J. Archer, Donald Hedeker, Rachel Nordgren, Robert D. Gibbons

# See Also

See Also as [mixor](#page-11-1), [coef.mixor](#page-5-1), [vcov.mixor](#page-25-1)

# <span id="page-8-0"></span>deviance.mixor 9

# Examples

```
library("mixor")
data("SmokingPrevention")
# data frame must be sorted by id variable
SmokingPrevention<-SmokingPrevention[order(SmokingPrevention$class),]
Fitted.students<-mixor(thksord~thkspre+cc+tv+cctv, data=SmokingPrevention,
     id=class, link="logit")
summary(Fitted.students)
coef(Fitted.students)
vcov(Fitted.students)
cm<-matrix(c(-1,-1,-1,0,0,0,0,0,
              0, 0, 0,0,0,0,0,0,
  0, 0, 0,1,0,0,0,1),ncol=3,byrow=TRUE)
Contrasts(Fitted.students, contrast.matrix=cm)
```
<span id="page-8-1"></span>

deviance.mixor *Return the deviance for a Fitted Mixor Model*

### Description

Returns the deviance of a fitted mixor model.

#### Usage

## S3 method for class 'mixor' deviance(object, ...)

#### Arguments

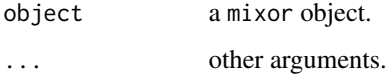

#### Value

Deviance of the fitted mixor model.

#### Author(s)

Kellie J. Archer, Donald Hedeker, Rachel Nordgren, Robert D. Gibbons

# See Also

See Also as [mixor](#page-11-1), [summary.mixor](#page-24-1), [logLik.mixor](#page-10-1)

#### Examples

```
library("mixor")
data("schizophrenia")
### Random intercept
SCHIZO1.fit<-mixor(imps79o ~ TxDrug + SqrtWeek + TxSWeek, data=schizophrenia,
     id=id, link="probit")
summary(SCHIZO1.fit)
deviance(SCHIZO1.fit)
```
<span id="page-9-1"></span>

irt.data *Armed Servces Vocational Aptitude Battery*

#### Description

Arithmetic reasoning items from the Armed Servces Vocational Aptitude Battery

#### Usage

data(irt.data)

# Format

A data frame with 128 observations on the following 13 variables.

ID a numeric vector indicating unique pattern identifier

Resp item response  $(0 = incorrect; 1 = correct)$ 

int a numeric vector of ones; used in MIXOR stand-alone program to represent the intercept

Item1 Arithmetic reasoning item  $1 (0 = no; 1 = yes)$ 

Item2 Arithmetic reasoning item  $2 (0 = no; 1 = yes)$ 

Item3 Arithmetic reasoning item  $3(0 = no; 1 = yes)$ 

Item4 Arithmetic reasoning item  $4 (0 = no; 1 = yes)$ 

SexF an indicator variable representing gender  $(0 =$  female;  $1 =$  male)

SexItem1 Gender by Item1 interaction

SexItem2 Gender by Item2 interaction

SexItem3 Gender by Item3 interaction

SexItem4 Gender by Item4 interaction

freq frequency weight of pattern

# References

Mislevy R.J. (1985) Estimation of latent group effects *Journal of the American Statistical Association* 80, 993-997.

<span id="page-9-0"></span>

# <span id="page-10-0"></span>logLik.mixor 11

#### Examples

```
library("mixor")
data("irt.data")
## Sort data by ID
irt.data<-irt.data[order(irt.data$ID),]
# 2 parameter logistic IRT model
Fitted.irt<-mixor(Resp~Item1+Item2+Item3+Item4-1, data=irt.data, id=ID,
     weights=freq, which.random.slope=1:4, link="logit", nAGQ=10,
 random.effect.mean=FALSE, UNID=1, vcov=FALSE)
summary(Fitted.irt)
# 2 parameter logistic IRT model with Sex interations on item parameters
Fitted.irt2<-mixor(Resp~Item1+Item2+Item3+Item4+SexItem1+SexItem2+SexItem3+SexItem4-1,
     data=irt.data, id=ID, weights=freq, which.random.slope=1:8, link="logit",
 nAGQ=10, random.effect.mean=FALSE, UNID=1, vcov=FALSE)
summary(Fitted.irt2)
```
<span id="page-10-1"></span>logLik.mixor *Return the log-likelihood for a Fitted Mixor Model*

### Description

Returns the log-likelihood of a fitted mixor model.

#### Usage

## S3 method for class 'mixor' logLik(object, ...)

#### Arguments

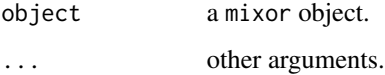

#### Value

Log-likelihood of the fitted mixor model.

# Author(s)

Kellie J. Archer, Donald Hedeker, Rachel Nordgren, Robert D. Gibbons

# See Also

See Also as [mixor](#page-11-1), [summary.mixor](#page-24-1), [deviance.mixor](#page-8-1)

12 mixor

#### Examples

```
library("mixor")
data("schizophrenia")
### Random intercept
SCHIZO1.fit<-mixor(imps79o ~ TxDrug + SqrtWeek + TxSWeek, data=schizophrenia,
     id=id, link="probit")
summary(SCHIZO1.fit)
logLik(SCHIZO1.fit)
```
<span id="page-11-1"></span>

mixor *Mixed-Effects Ordinal Regression Analysis*

#### Description

This function fits mixed-effects ordinal and binary response models. Various link functions are supported including probit, logistic, and complementary log-log. For longitudinal data, the mixor function allows for individual varying intercepts and slopes across times.

# Usage

```
mixor(formula, data, id, which.random.slope = NA, subset, weights,
exclude.fixed.effect = NA, CONV = 1e-04, empirical.prior = FALSE,
quadrature.dist = "Normal", nAGQ = 11, adaptive.quadrature = TRUE,
link = "probit", KG = 0, KS = 0, IADD = -1, indep.re = FALSE,
random.effect.mean = TRUE, UNID = 0, vcov = TRUE)
```
# Arguments

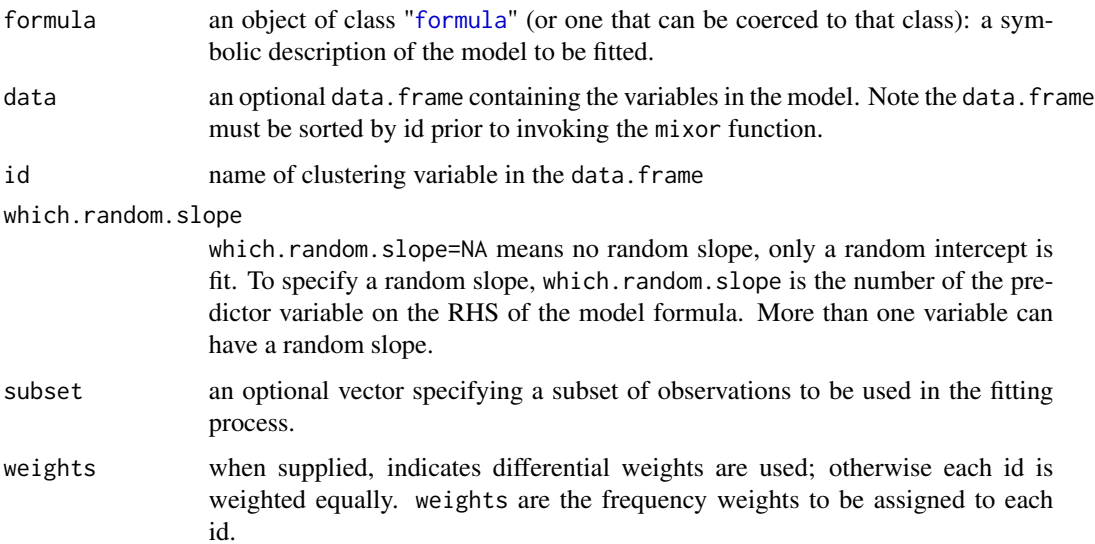

<span id="page-11-0"></span>

#### mixor the contract of the contract of the contract of the contract of the contract of the contract of the contract of the contract of the contract of the contract of the contract of the contract of the contract of the cont

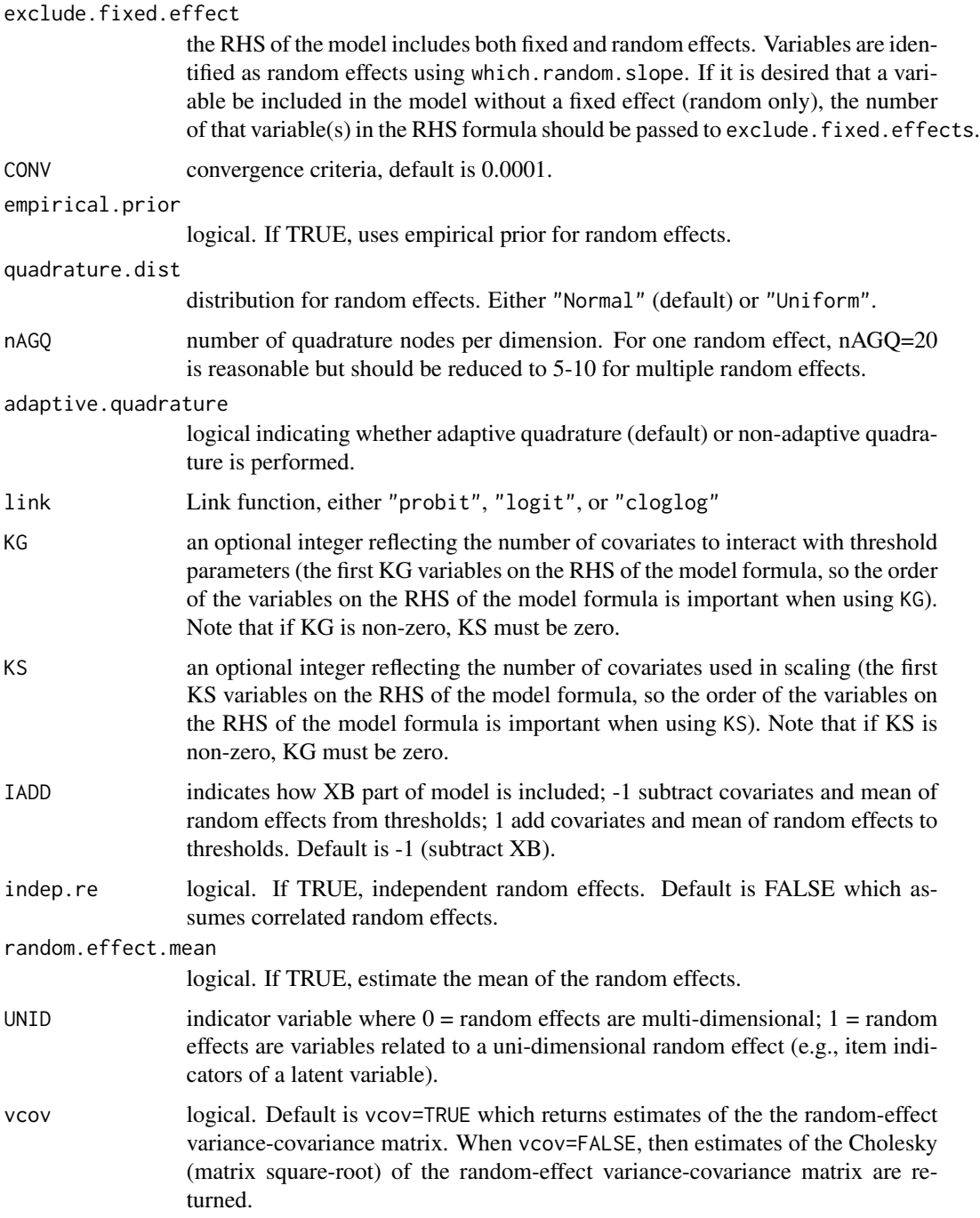

# Details

A typical model has the form response ~ terms where response is the (numeric) response vector and terms is a series of terms which specifies a linear predictor for response. The response can also be a censored survival response, of the form Surv(time,censorvariable)

14 mixor

# Value

A list with components:

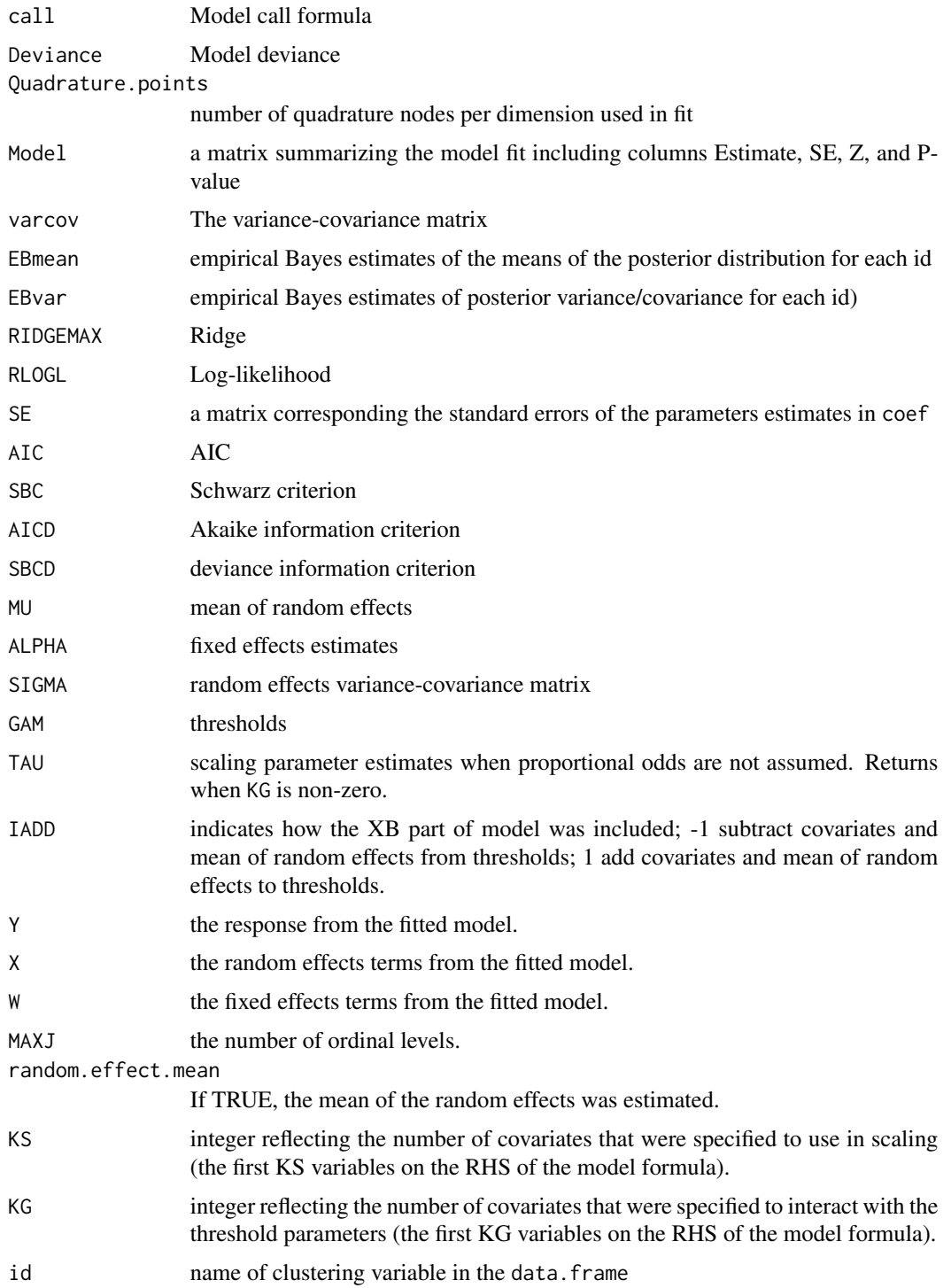

#### <span id="page-14-0"></span>mixor the contract of the contract of the contract of the contract of the contract of the contract of the contract of the contract of the contract of the contract of the contract of the contract of the contract of the cont

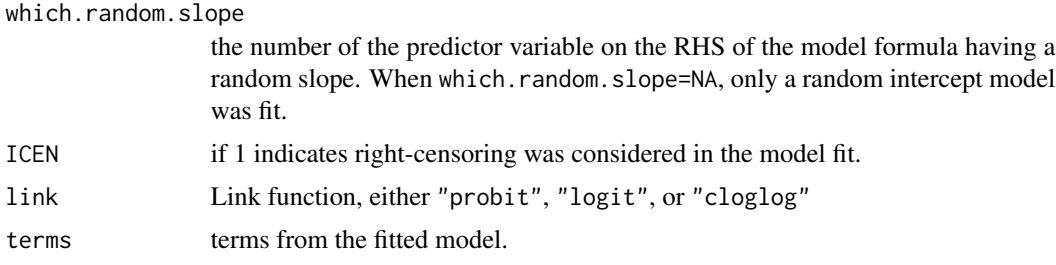

#### Note

This function is essentially a wrapper for the MIXOR stand-alone program by Hedeker and Gibbons with added generic methods in R to enhance functionality. Note that the Fortran wrapper requires missing values to be denoted by -9 rather than NA.

#### Author(s)

Kellie J. Archer, Donald Hedeker, Rachel Nordgren, Robert D. Gibbons

#### References

Hedeker D. and Gibbons R.D. (1996) A computer program for mixed-effects ordinal regression analysis. *Computer Methods and Programs in Biomedicine* 49, 157-176. Hedeker D and Gibbons R.D. (2006) *Longitudinal Data Analysis*, Wiley, Hoboken, New Jesery.

#### See Also

See Also as [summary.mixor](#page-24-1), [predict.mixor](#page-18-1), [coef.mixor](#page-5-1), [vcov.mixor](#page-25-1), [print.mixor](#page-19-1)

```
library("mixor")
data("SmokingPrevention")
# data frame must be sorted by id variable
SmokingPrevention<-SmokingPrevention[order(SmokingPrevention$class),]
# school model
Fitted.school<-mixor(thksord~thkspre+cc+tv+cctv, data=SmokingPrevention,
     id=school, link="logit")
summary(Fitted.school)
vcov(Fitted.school)
# students in classrooms analysis
Fitted.students<-mixor(thksord~thkspre+cc+tv+cctv, data=SmokingPrevention,
     id=class, link="logit")
summary(Fitted.students)
coef(Fitted.students)
vcov(Fitted.students)
cm <- matrix(c(-1,-1,-1,0,0,0,0,0,
              0, 0, 0,0,0,0,0,0,
 0, 0, 0,1,0,0,0,1),ncol=3,byrow=TRUE)
Contrasts(Fitted.students, contrast.matrix=cm)
```
<span id="page-15-0"></span>

These functions are provided for compatibility with older versions of mixor only, and will be defunct at the next release.

# Details

The following functions are deprecated and will be made defunct; use the replacement indicated below:

• mixord: [mixor](#page-11-1)

# Author(s)

Kellie J. Archer, Donald Hedeker, Rachel Nordgren, Robert D. Gibbons, Maintainer: Kellie J. Archer <kjarcher@vcu.edu>

mixord *Old Function Name Replaced with mixor*

# Description

The mixord function has been deprecated. Please use the mixor function for fitting longitudinal/clustered ordinal response models

#### Author(s)

Kellie J. Archer, Donald Hedeker, Rachel Nordgren, Robert D. Gibbons

#### See Also

See Also as [mixor](#page-11-1), [summary.mixor](#page-24-1)

<span id="page-16-1"></span><span id="page-16-0"></span>

Each subject provided ordinal responses on three items concerning their opinion on early teens (age 14-16) having sex before marriage (Item1), a man and a woman having sex before marriage (Item2), and a married person having sex with someone other than their spouse (Item3). Data are provided as frequencies by response pattern.

#### Usage

data(norcag)

#### Format

A data frame with 105 observations on the following 6 variables.

ID a numeric vector indicating unique patient identifier

- SexItems ordinal item response coded as  $1 =$  always wrong;  $2 =$  almost always wrong;  $3 =$  wrong only sometimes;  $4 = not wrong$
- int a numeric vector of ones; used in the stand-alone MIXOR program to indicate the intercept

Item2vs1 attitude towards premarital vs teenage sex

Item3vs1 attitude towards extramarital vs teenage sex

freq frequency weight of the pattern

#### Source

Agresti A. and Lang J.B. (1993) A proportional odds model with subject-specific effects for repeated ordered categorical responses, *Biometrika* 80, 527-534.

#### References

Hedeker D. and Mermelstein R.J. (1998) A multilevel thresholds of change model for analysis of stages of change data, *Multivariate Behavioral Research* 33, 427-455.

```
library("mixor")
data("norcag")
# random intercepts model assuming proportional odds for differences in item responses
Fitted.norcag<-mixor(SexItems~Item2vs1+Item3vs1, data=norcag, id=ID,
     weights=freq, link="logit", nAGQ=20)
summary(Fitted.norcag)
# random intercepts model assuming non-proportional odds for differences in item responses
Fitted.norcag.np<-mixor(SexItems~Item2vs1+Item3vs1, data=norcag, id=ID,
```

```
weights=freq, link="logit", nAGQ=10, KG=2)
```

```
summary(Fitted.norcag.np)
# SCALING model
Fitted.norcag.scale<-mixor(SexItems~Item2vs1+Item3vs1, data=norcag, id=ID,
     weights=freq, link="logit", nAGQ=10, KS=2)
summary(Fitted.norcag.scale)
```
plot.mixor *Plot empirical Bayes estimates of random effects for a Mixor Model Object*

#### Description

Plot of empirical Bayes estimates of random effects from a fitted mixor model object.

#### Usage

## S3 method for class 'mixor'  $plot(x, \ldots)$ 

# Arguments

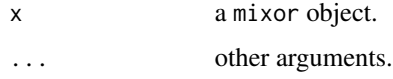

## Value

For each random effect, a histogram and normal quantile-quantile plot of empirical Bayes estimates.

# Author(s)

Kellie J. Archer, Donald Hedeker, Rachel Nordgren, Robert D. Gibbons

# See Also

See Also as [mixor](#page-11-1), [summary.mixor](#page-24-1)

```
library("mixor")
data("schizophrenia")
### Random intercept
SCHIZO1.fit<-mixor(imps79o ~ TxDrug + SqrtWeek + TxSWeek, data=schizophrenia,
     id=id, link="probit")
plot(SCHIZO1.fit)
```
<span id="page-17-0"></span>

<span id="page-18-1"></span><span id="page-18-0"></span>

predict method for class mixor.

# Usage

```
## S3 method for class 'mixor'
predict(object, newdata = NULL, na.action = na.fail, ...)
```
# Arguments

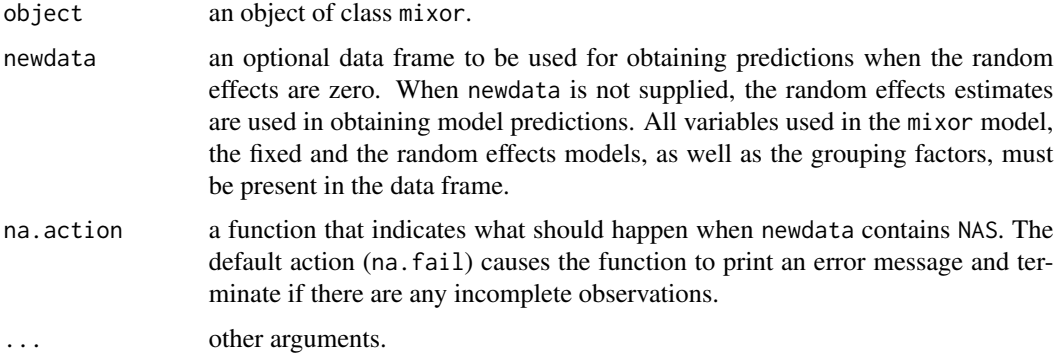

# Details

This function returns fitted probabilities and the predicted class from a fitted mixor object. When the newdata parameter is specified, the random effects are taken to be zero and predictions are returned. Otherwise conditional predictions, which includes both fixed and random effects terms, for the observed data are returned.

# Value

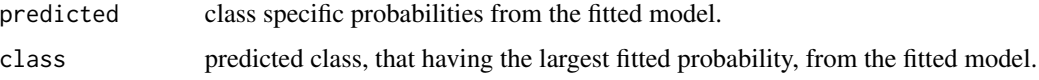

#### Author(s)

Kellie J. Archer, Donald Hedeker, Rachel Nordgren, Robert D. Gibbons

# See Also

See Also [mixor](#page-11-1), [print.mixor](#page-19-1)

# Examples

```
library("mixor")
data("schizophrenia")
### Random intercept
SCHIZO1.fit<-mixor(imps79o ~ TxDrug + SqrtWeek + TxSWeek, data=schizophrenia,
     id=id, link="probit")
pihat<-predict(SCHIZO1.fit)
table(pihat$class, schizophrenia$imps79o)
head(pihat$predicted)
```
<span id="page-19-1"></span>print.mixor *Printing Mixor Model Fits*

# Description

print method for class mixor.

#### Usage

```
## S3 method for class 'mixor'
print(x, \text{ digits} = max(3L, \text{ getOption("digits") - 3L), ...)
```
# Arguments

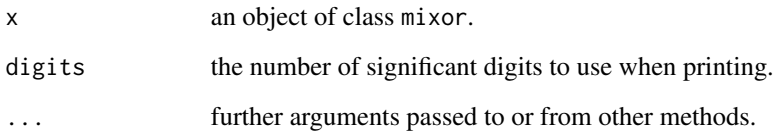

#### Value

The function print.mixor prints the model call and coefficients from the mixor object.

# Author(s)

Kellie J. Archer, Donald Hedeker, Rachel Nordgren, Robert D. Gibbons

# See Also

See Also as [mixor](#page-11-1), [summary.mixor](#page-24-1), [coef.mixor](#page-5-1)

<span id="page-19-0"></span>

#### <span id="page-20-0"></span>schizophrenia 21

#### Examples

```
library("mixor")
data("schizophrenia")
### Random intercept
SCHIZO1.fit<-mixor(imps79o ~ TxDrug + SqrtWeek + TxSWeek, data=schizophrenia,
     id=id, link="probit")
print(SCHIZO1.fit)
### Random intercept and slope
SCHIZO2.fit<-mixor(imps79o ~ TxDrug + SqrtWeek + TxSWeek, data=schizophrenia,
     id=id, which.random.slope=2, link="probit")
print(SCHIZO2.fit)
```
<span id="page-20-1"></span>schizophrenia *National Institute of Mental Health Schizophrenia Collaborative Study*

#### Description

In the NIMH Schizophrenia Collaborative Study, patients were randomized to receive one of four medications, either placebo or one of three different anti-psychotic drugs. The protocol indicated subjects were to then be evaluated at weeks 0, 1, 3, 6 to assess severity of illness; additionally some measurements were made at weeks 2, 4, and 5.

#### Usage

data(schizophrenia)

#### Format

A data frame with 1603 observations on the following 9 variables.

id a numeric vector indicating the unique patient identifier

imps79 a numeric vector from item 79 on the Inpatient Multidimensional Psychiatric Scale indicating severity of illness. The scores were applied to be interpreted as follows: 1 = normal, not ill at all;  $2 =$  borderline mentally ill;  $3 =$  mildly ill;  $4 =$  moderately ill;  $5 =$  markedly ill; 6  $=$  severly ill;  $7 =$  among the most extremely ill

imps79b a binary version of imps79

imps79o an ordinally scaled version of imps79

int a numeric vector of ones; used in stand-alone package to indicate intercept

TxDrug a numeric vector indicating treatment with drug (1) or placebo (0)

Week a numeric vector indicating time, in weeks

SqrtWeek the square root of the Week variable

TxSWeek a variable representing the TxDrug x Week interaction

#### Source

From <http://tigger.uic.edu/~hedeker/SCHIZX1.DAT.txt>

#### <span id="page-21-0"></span>References

Hedeker D. and Gibbons R.D. (1996) A computer program for mixed-effects ordinal regression analysis. *Computer Methods and Programs in Biomedicine* 49, 157-176. Hedeker D and Gibbons R.D. (2006) *Longitudinal Data Analysis*, Wiley, Hoboken, New Jesery.

#### Examples

```
library("mixor")
data("schizophrenia")
### Random intercept
SCHIZO1.fit<-mixor(imps79o ~ TxDrug + SqrtWeek + TxSWeek, data=schizophrenia,
     id=id, link="probit")
summary(SCHIZO1.fit)
### Random intercept and slope
SCHIZO2.fit<-mixor(imps79o ~ TxDrug + SqrtWeek + TxSWeek, data=schizophrenia,
     id=id, which.random.slope=2, link="probit")
summary(SCHIZO2.fit)
# random intercept and trend with independent random effects; using logit link
SCHIZO3.fit<-mixor(imps79o ~ TxDrug + SqrtWeek + TxSWeek, data=schizophrenia,
     id=id, which.random.slope=2, indep.re=TRUE, link="logit")
summary(SCHIZO3.fit)
```
<span id="page-21-1"></span>

SmokeOnset *Smoking Onset Data*

#### Description

From the Television School and Family Smoking Prevention and Cessation Project, a study designed to increase knowledge of the effects of tobacco use in school-age children.

#### Usage

data(SmokeOnset)

#### Format

A data frame with 1556 observations on the following 10 variables.

school a numeric vector identifying the unique school in the Los Angeles area

class a numeric vector identifying classroom

student a numeric vector identifying student

smkonset a numeric vector indicating time to smoking or right-censoring (post-intervention=1, 1 year follow-up=2, and 2 year follow-up=3). For these data right-censoring means that the observation was observed at the indicated timepoint (and had not smoked at that timepoint or at earlier timepoints), but was not observed at subsequent timepoints or thereafter.

event a numeric vector indicating whether the student smoked (1) or did not (0)

int a numeric vector of ones; used in stand-alone MIXOR program to represent the intercept

<span id="page-22-0"></span>SexMale a numeric vector indicating gender of the student (0=Female, 1=Male)

- cc a numeric vector indicating whether the school was randomized to a social-resistance classroom curriculum (1=Yes, 0=No)
- tv a numeric vector indicating whether the school was randomized to a media (television) intervention  $(1=Yes, 0=No)$
- cctv a numeric vector indicating whether the school was randomized to CC combined with TV

#### References

Flay B.R., Brannon B.R., Johnson C.A. et al. (1989) The television, school and family smoking cessation and prevention project: I. Theoretical basis and program development, *Preventive Medicine* 17, 585-607.

Hedeker D., Siddiqui O. and Hu F.B. Random-effects regression analysis of correlated grouped-time survival data, *Statistical Methods in Medical Research* 9,161-179.

Hedeker D and Gibbons R.D. (2006) *Longitudinal Data Analysis*, Wiley, Hoboken, New Jesery.

#### Examples

```
library("mixor")
data("SmokeOnset")
require("survival")
### Grouped survival time example
### students in classrooms analysis
Surv.mixor<-mixor(Surv(smkonset,event)~SexMale+cc+tv, data=SmokeOnset,
     id=class, link="cloglog", nAGQ=20, IADD=1)
Surv.mixor
vcov(Surv.mixor)
### students in schools analysis
School.mixor<-mixor(Surv(smkonset,event)~SexMale+cc+tv, data=SmokeOnset,
     id=school, link="cloglog", nAGQ=20, IADD=1)
School.mixor
vcov(School.mixor)
### students in classrooms analysis with varying Sex effect across time intervals
students.mixor<-mixor(Surv(smkonset,event)~SexMale+cc+tv, data=SmokeOnset,
     id=class, link="cloglog", KG=1, nAGQ=20, IADD=1)
students.mixor
```
SmokingPrevention *Television School and Family Smoking Prevention and Cessation Project Data*

#### Description

From the Television School and Family Smoking Prevention and Cessation Project, a study designed to increase knowledge of the effects of tobacco use in school-age children.

```
data(SmokingPrevention)
```
#### Format

A data frame with 1600 observations on the following 9 variables.

school a numeric vector identifying the Los Angeles school

class a numeric vector identifying classroom

- thksord a numeric vector reflecting quartiles of the post-intervention tobacco and health knowledge scale scor
- thksbin a binary version of the post-intervention tobacco and health knowledge scale score
- int a numeric vector of ones; used in the stand-alone MIXOR program to represent the intercept

thkspre the pre-intervention tobacco and health knowledge scale score

- cc a numeric vector indicating whether the school was randomized to a social-resistance classroom curriculum (1=Yes, 0=No
- tv a numeric vector indicating whether the school was randomized to a media (television) intervention  $(1=Yes, 0=No)$
- cctv a numeric vector indicating whether the school was randomized to CC combined with TV

# References

Flay B.R., Brannon B.R., Johnson C.A. et al. (1988) The television, school and family smoking cessation and prevention project: I. Theoretical basis and program development, *Preventive Medicine* 17, 585-607.

Hedeker D. and Gibbons R.D. (1996) A computer program for mixed-effects ordinal regression analysis. *Computer Methods and Programs in Biomedicine* 49, 157-176.

Hedeker D and Gibbons R.D. (2006) *Longitudinal Data Analysis*, Wiley, Hoboken, New Jesery.

```
library("mixor")
data("SmokingPrevention")
# sort dataset by id; note for these data sorting by class will also sort by school
SmokingPrevention<-SmokingPrevention[order(SmokingPrevention$class),]
# school model
Fitted.school<-mixor(thksord~thkspre+cc+tv+cctv, data=SmokingPrevention,
     id=school, link="logit")
summary(Fitted.school)
vcov(Fitted.school)
# students in classrooms analysis; not run
#Fitted.students<-mixor(thksord~thkspre+cc+tv+cctv, data=SmokingPrevention,
# id=class, link="logit")
#summary(Fitted.students)
#vcov(Fitted.students)
```
<span id="page-24-1"></span><span id="page-24-0"></span>

summary method for class mixor.

#### Usage

```
## S3 method for class 'mixor'
summary(object, digits=max(3, getOption("digits") - 2),
   signif.stars=TRUE, dig.tst = max(1, min(5, digits - 1)), ...
```
#### Arguments

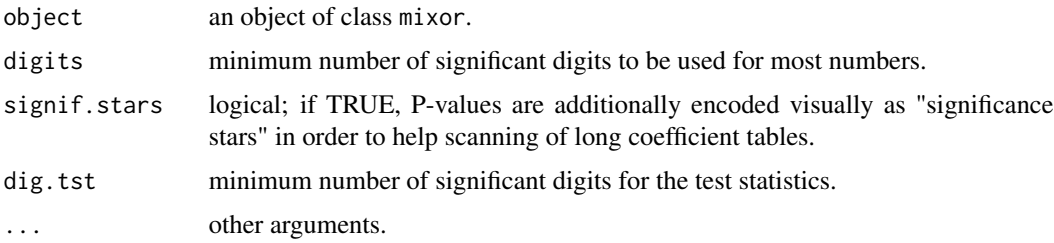

# Value

Prints the following items extracted from the fitted mixor object: the call to mixor (model formula), mode Deviance, Log-likelihood, RIDGEMAX, AIC, SBC, and model paramter estimates along with their SE, Z, and p-value.

# Author(s)

Kellie J. Archer, Donald Hedeker, Rachel Nordgren, Robert D. Gibbons

# See Also

See Also [mixor](#page-11-1), [print.mixor](#page-19-1), [coef.mixor](#page-5-1)

```
library("mixor")
data("schizophrenia")
### Random intercept
SCHIZO1.fit<-mixor(imps79o ~ TxDrug + SqrtWeek + TxSWeek, data=schizophrenia,
     id=id, link="probit")
summary(SCHIZO1.fit)
```
<span id="page-25-1"></span><span id="page-25-0"></span>

Returns the variance-covariance matrix of a fitted mixor model object.

# Usage

```
## S3 method for class 'mixor'
vcov(object, ...)
```
# Arguments

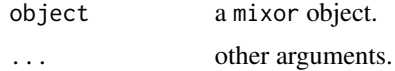

# Value

A matrix of the estimated covariances between the parameter estimates in the model.

# Author(s)

Kellie J. Archer, Donald Hedeker, Rachel Nordgren, Robert D. Gibbons

# See Also

See Also as [mixor](#page-11-1), [summary.mixor](#page-24-1)

```
library("mixor")
data("schizophrenia")
### Random intercept
SCHIZO1.fit<-mixor(imps79o ~ TxDrug + SqrtWeek + TxSWeek, data=schizophrenia,
     id=id, link="probit")
summary(SCHIZO1.fit)
vcov(SCHIZO1.fit)
```
# <span id="page-26-0"></span>Index

∗Topic datasets concen, [7](#page-6-0) irt.data, [10](#page-9-0) norcag, [17](#page-16-0) schizophrenia, [21](#page-20-0) SmokeOnset, [22](#page-21-0) SmokingPrevention, [23](#page-22-0) ∗Topic methods AIC.mixor, [4](#page-3-0) BIC.mixor, [5](#page-4-0) coef.mixor, [6](#page-5-0) Contrasts, [8](#page-7-0) deviance.mixor, [9](#page-8-0) logLik.mixor, [11](#page-10-0) plot.mixor, [18](#page-17-0) predict.mixor, [19](#page-18-0) print.mixor, [20](#page-19-0) summary.mixor, [25](#page-24-0) vcov.mixor, [26](#page-25-0) ∗Topic models mixor, [12](#page-11-0) mixor-package, [2](#page-1-0) ∗Topic package mixor-package, [2](#page-1-0) ∗Topic regression mixor, [12](#page-11-0) mixor-package, [2](#page-1-0) AIC.mixor, [4](#page-3-0) BIC.mixor, [5](#page-4-0) coef.mixor, [6,](#page-5-0) *[8](#page-7-0)*, *[15](#page-14-0)*, *[20](#page-19-0)*, *[25](#page-24-0)* concen, *[3](#page-2-0)*, [7](#page-6-0) Contrasts, [8](#page-7-0) deviance.mixor, [9,](#page-8-0) *[11](#page-10-0)* formula, *[12](#page-11-0)* irt.data, *[3](#page-2-0)*, [10](#page-9-0)

logLik.mixor, *[9](#page-8-0)*, [11](#page-10-0)

```
mixor, 3–6, 8, 9, 11, 12, 16, 18–20, 25, 26
mixor-deprecated, 16
mixor-package, 2
mixord, 16
```

```
norcag, 3, 17
```
plot.mixor, [18](#page-17-0) predict.mixor, *[15](#page-14-0)*, [19](#page-18-0) print.mixor, *[15](#page-14-0)*, *[19](#page-18-0)*, [20,](#page-19-0) *[25](#page-24-0)*

schizophrenia, *[3](#page-2-0)*, [21](#page-20-0) SmokeOnset, *[3](#page-2-0)*, [22](#page-21-0) SmokingPrevention, [23](#page-22-0) summary.mixor, *[4](#page-3-0)[–6](#page-5-0)*, *[9](#page-8-0)*, *[11](#page-10-0)*, *[15,](#page-14-0) [16](#page-15-0)*, *[18](#page-17-0)*, *[20](#page-19-0)*, [25,](#page-24-0) *[26](#page-25-0)*

vcov.mixor, *[8](#page-7-0)*, *[15](#page-14-0)*, [26](#page-25-0)